## **View My FVTC Schedule**

To view your FVTC schedule, you can enter 'View my FVTC Schedule' in the Search area

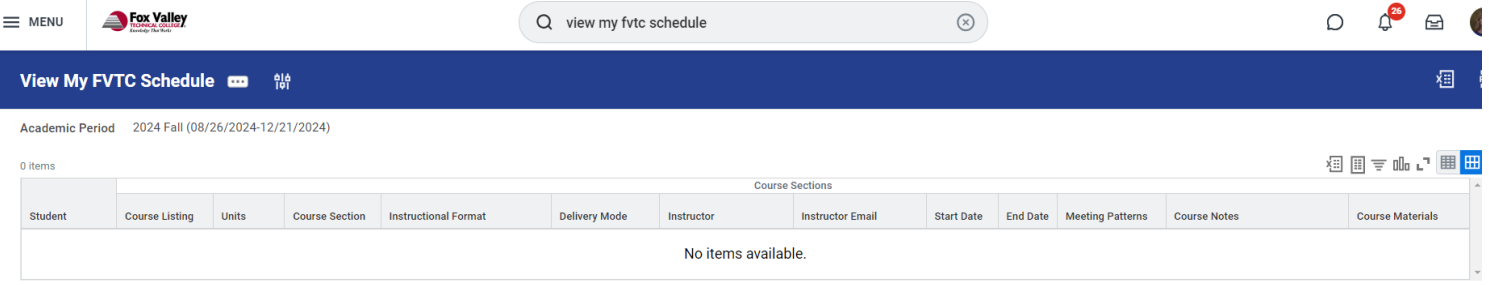

or it is listed under your "Suggested Links"

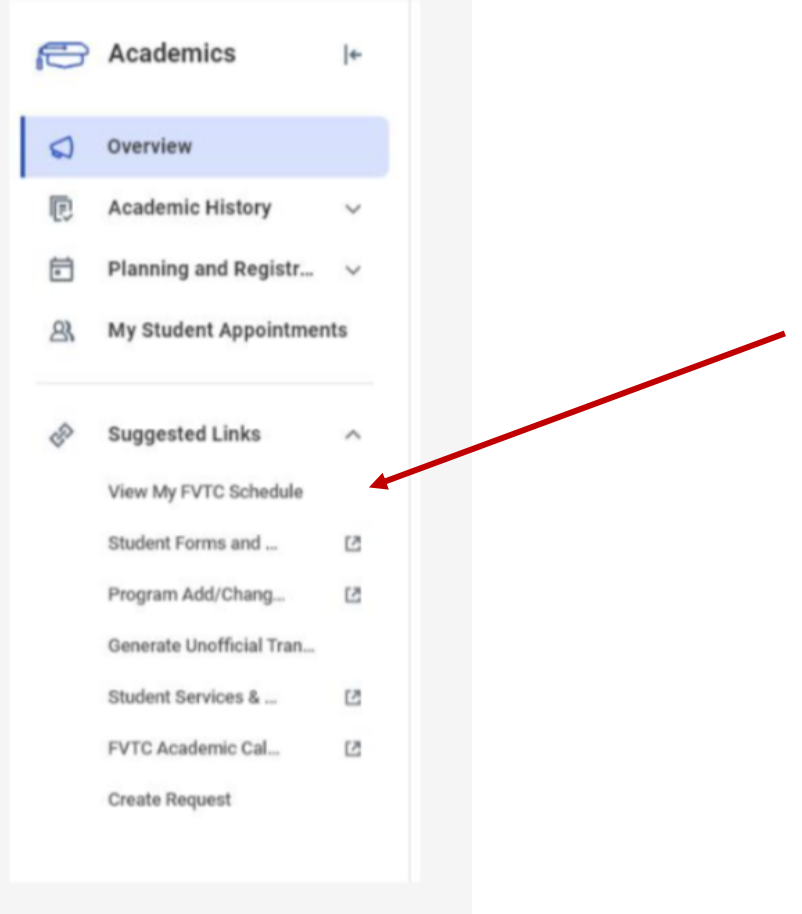